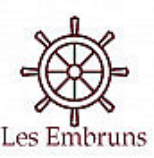

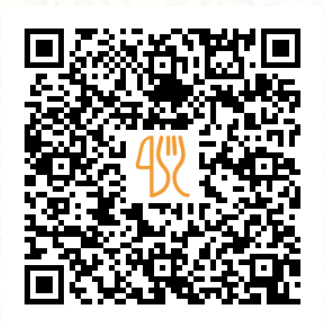

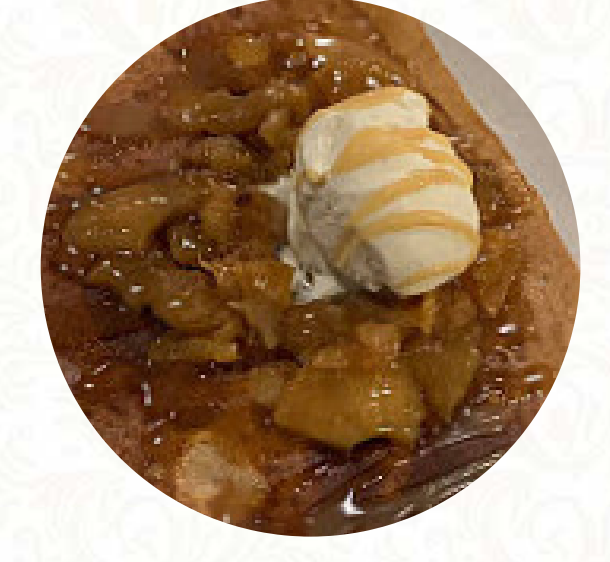

### Menu Creperie Les Embruns

https://lacarte.menu

quai toudouze, Camaret-sur-Mer, France, Camaret-Sur-Mer **(+33)298279039,(+33)890210954 - https://www.facebook.com/pages/Eurl-Creperie-Les-Embruns/156082587749255**

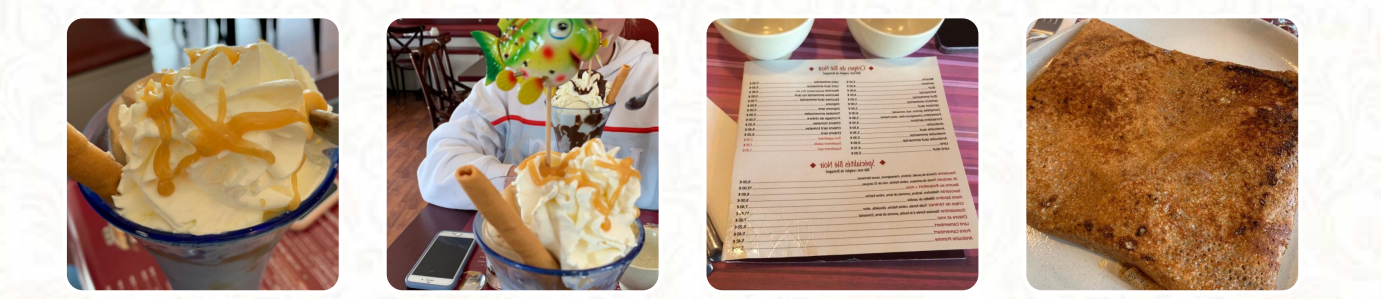

Le menu du restaurant Creperie Les Embruns's inclut 16 plats. En moyenne, un plat du menu coûte 11 €, et tu trouveras ici tous les plats et boissons de leur menu 16. Ce Emplacement sert différents appétissant français nourriture. Ce site Taverne propose **nourriture, qui** sont **typiques de tout le continent européen**. Tu peux aussi profiter de **délicieux végétarienne nourriture**, En outre, les invités du site taverne peuvent déguster des **crêpes** fines et polyvalentes Profite de. L'établissement est accessible aux fauteuils roulants. Le restaurant t'invite à déguster une cuisine locale fraîchement cuisinée. Réservez facilement une table en ligne pour éviter de devoir attendre, ou vous pouvez simplement passer un appel à ce numéro (+33)298279039, (+33)890210954.

## Menu Creperie Les Embruns

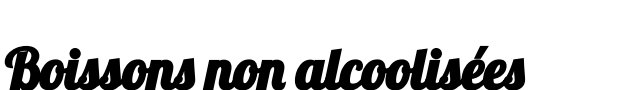

**EAU**

#### Plats d' accompagnement

**CHAMPIGNONS** G champignons à boutons moyens | Gr de fromage ail et d'herbes fines | en poudre | le sel | Autres | ...

#### Plateaux

**PLATEAU DE NOURRITURE \$13.0**

Eiskugeln

**CARAMEL**

#### Neighborhood burgers

**LE CLASSIQUE**

#### Les plats sont préparés avec les ingrédients suivants

**POULET**

Pour les garnitures: | Seins de poulet (déjà cuits, épais) | Carottes à la crème | Céréales (dictées) | 1 oignon (ou 2 shallots) | ...

#### **Desserts**

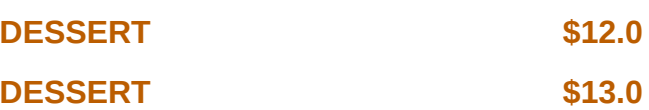

Apéritif

**APÉRITIF \$12.0**

**CAMEMBERT** autres | Les flocons de chili séchés | vin blanc sec | autres légumes

**Dessert** 

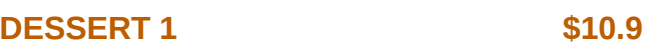

**CRÊPES**

le beurre | œufs | farine | lait | le sel | ...

### Menu dégustation

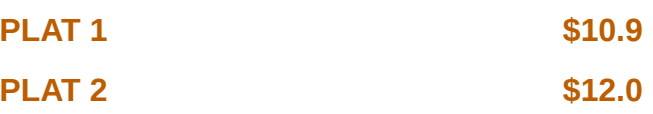

Le cénacle

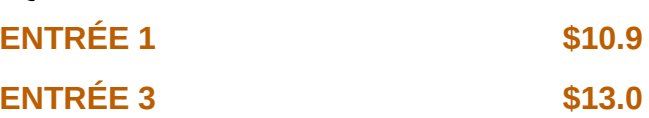

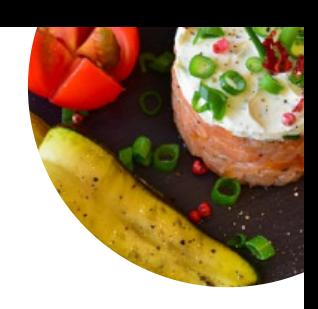

## Menu Creperie Les Embruns

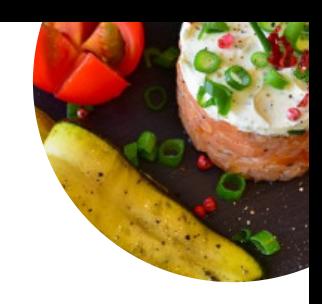

# Creperie Les Embruns

quai toudouze, Camaret-sur-Mer, France, Camaret-Sur-Mer

**Heures d'ouverture:** Lundi 12:00-22:30 Mercredi 12:00- 22:30 Jeudi 12:00-22:30 Vendredi 12:00- 22:30 Samedi 12:00-22:30 Dimanche 12:00- 22:30

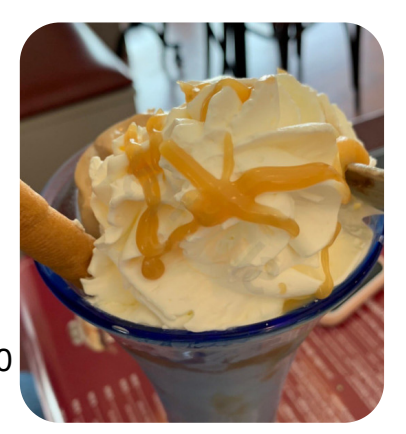

Fait avec lacarte.menu